### **РАСПРЕДЕЛЕННЫЕ** ОБЪЕКТНЫЕ ТЕХНОЛОГИИ

Веб-сервисы

#### Основные определения и СТАНДАРТЫ ПЕРВОГО ПОКОЛЕНИЯ

## **XML WEB СЛУЖБЫ**

- XML Web службы (Web-сервисы) это программные компоненты, которые позволяют создавать независимые масштабируемые слабосвязанные приложения.
- В основе их функционирования лежит  $\circledcirc$ использование протоколов HTTP, XML, XSD, SOAP, WSDL.

## **WSDL: WEB SERVICE DEFINITION LANGUAGE**

- <sup>◎</sup> WSDL это стандартный XML-документ, описывающий фундаментальные свойств Web службы, как то:
	- Что это описание методов, предоставляемые Web службой;
	- Как осуществляется доступ формат данных и протоколы;
	- Где он расположен специальный  $\odot$ сетевой адрес службы.

## SOAP (УЖЕ НЕ ТОЛЬКО SIMPLE OBJECT ACCESS PROTOCOL)

- <sup>◎</sup> SOAP это протокол, основанный на обмене XML-документами.
- **© SOAP определяется следующим** образом: «SOAP это основанный на XML протокол обмена информацией в децентрализованной распределенной среде.

# СТРУКТУРА SOAP

- **◎ SOAP состоит из 3-х частей:** 
	- обертка, определяющая среду для описания содержимого сообщения и как его обрабатывать;
	- набор правил кодирования для выражения сущностей типов данных, определенных в приложении;
	- конвенция осуществления удаленного запуска процедур и получения ответов.

### SOAP

- **Предоставляет механизмы для:** 
	- определения коммуникационной единицы – сообщения SOAP;
	- обработки ошибок;
	- репрезентации данных;
	- удаленного вызова процедур;
	- $\odot$  связи с HTTP.

### «ТРЕУГОЛЬНИК ВЕБ-СЕРВИСОВ»

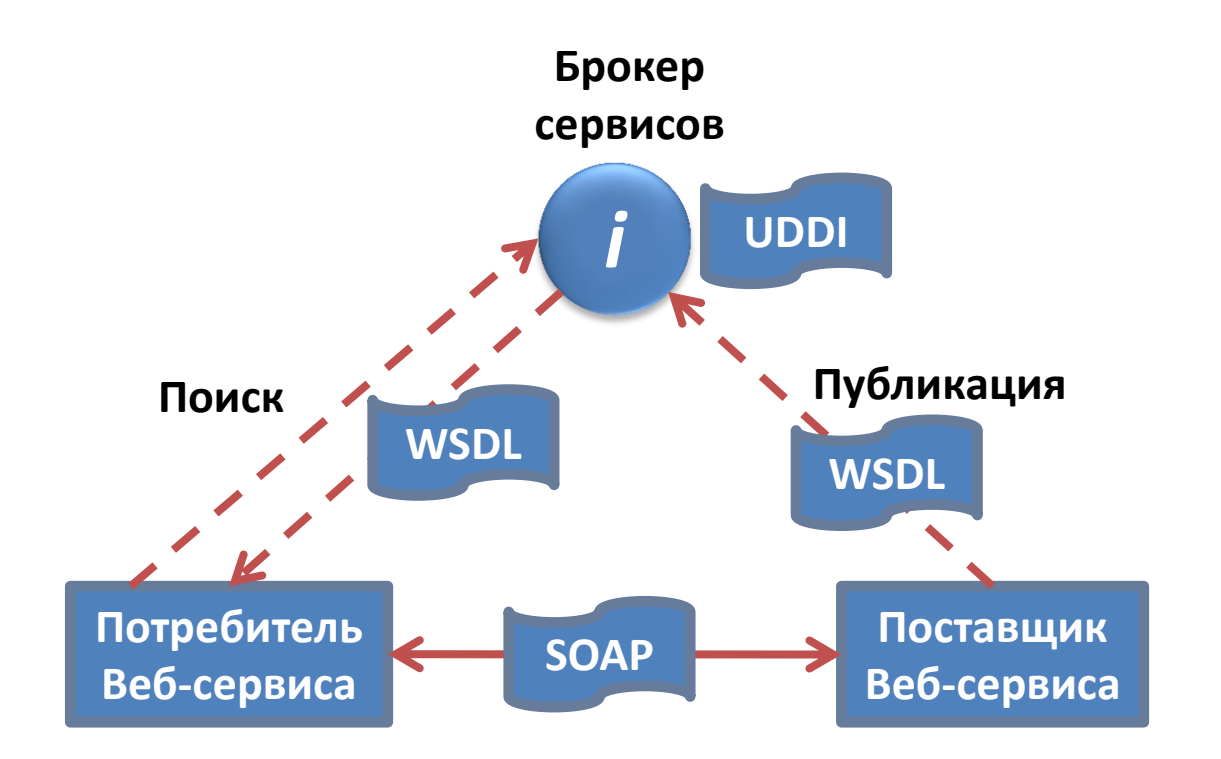

© РАДЧЕНКО Г.И., КАФЕДРА СП ЮУРГУ

### СТЕК ПРОТОКОЛОВ WEB СЛУЖБ

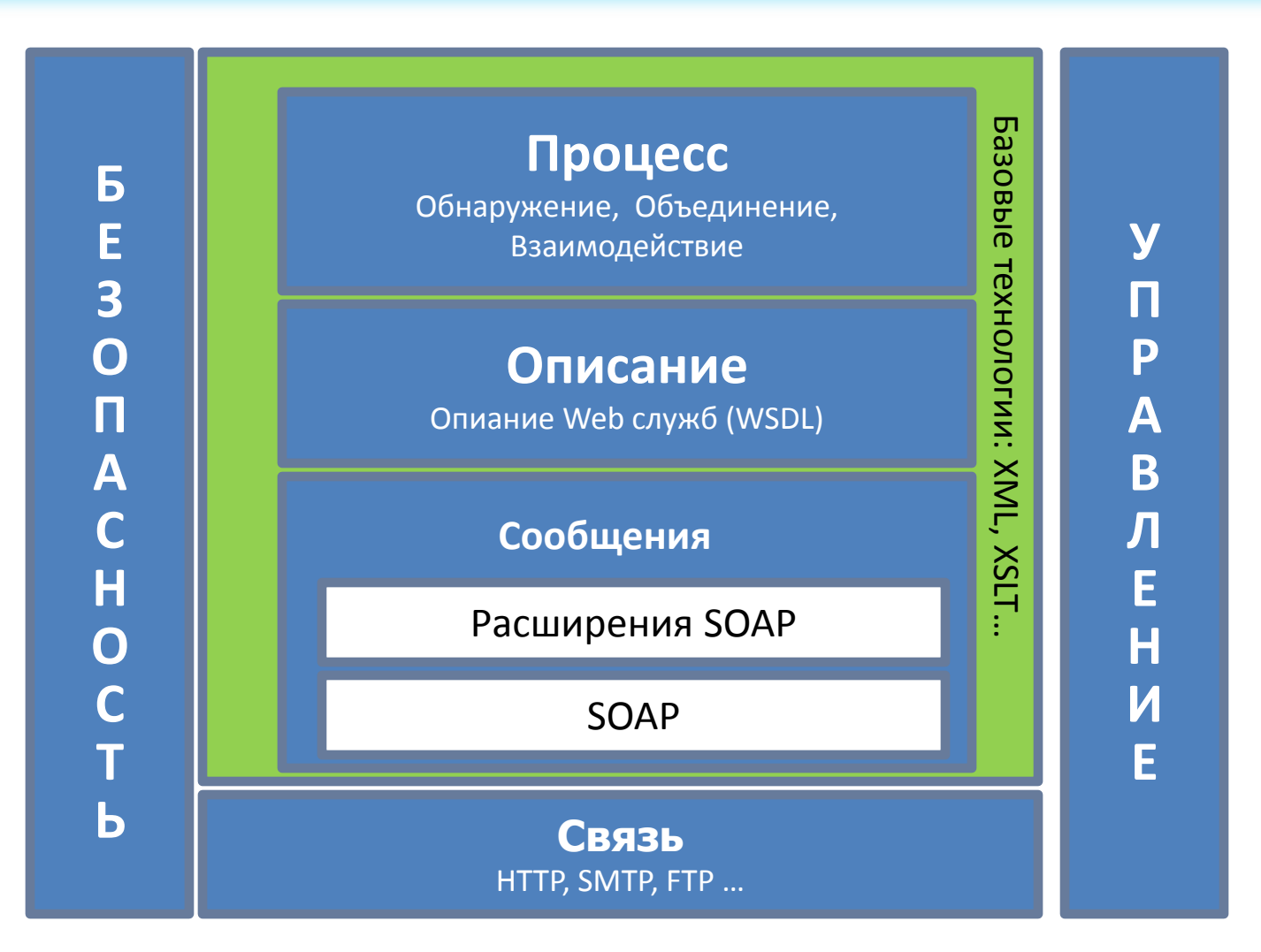

W3C Standards

### <sup>10</sup> ТИПИЧНЫЙ ПРИМЕР ВЫЗОВА WEB СЛУЖБЫ

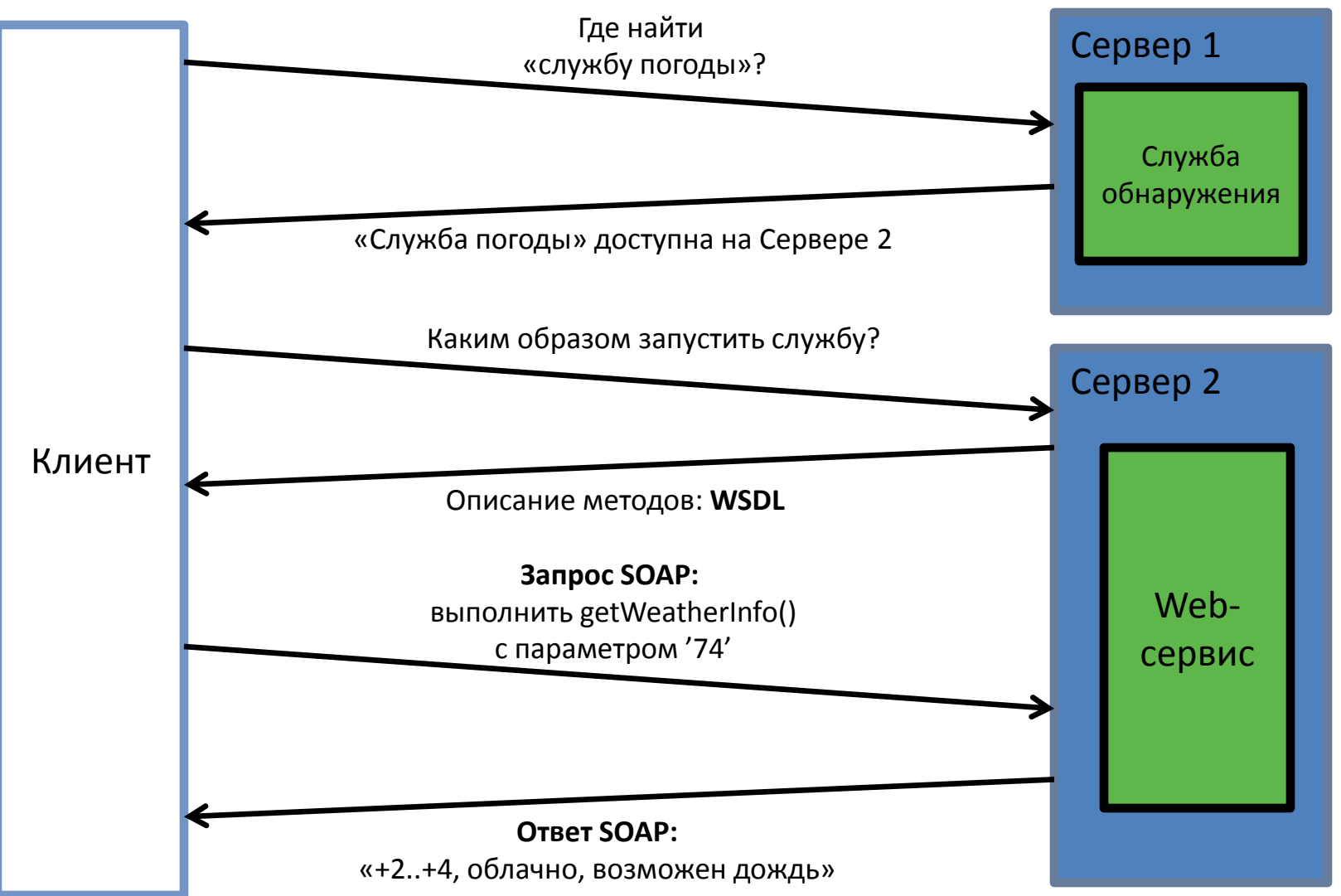

Borja Sotomayor . The Globus Toolkit 4 Programmer's Tutorial. University of Chicago Department of Computer Science

# **АДРЕСАЦИЯ WEB СЛУЖБ**

Адрес Web службы - это стандартный URI (Uniform  $\circledcirc$ Resource Identifer).

#### http://live.capescience.com/ccx/GlobalWeather

BTW: URL (Uniform Resource Locator) является одним из  $\odot$ видов URI, и является прародителем URI.

### СЕРВЕРНАЯ ЧАСТЬ WEB СЛУЖБ

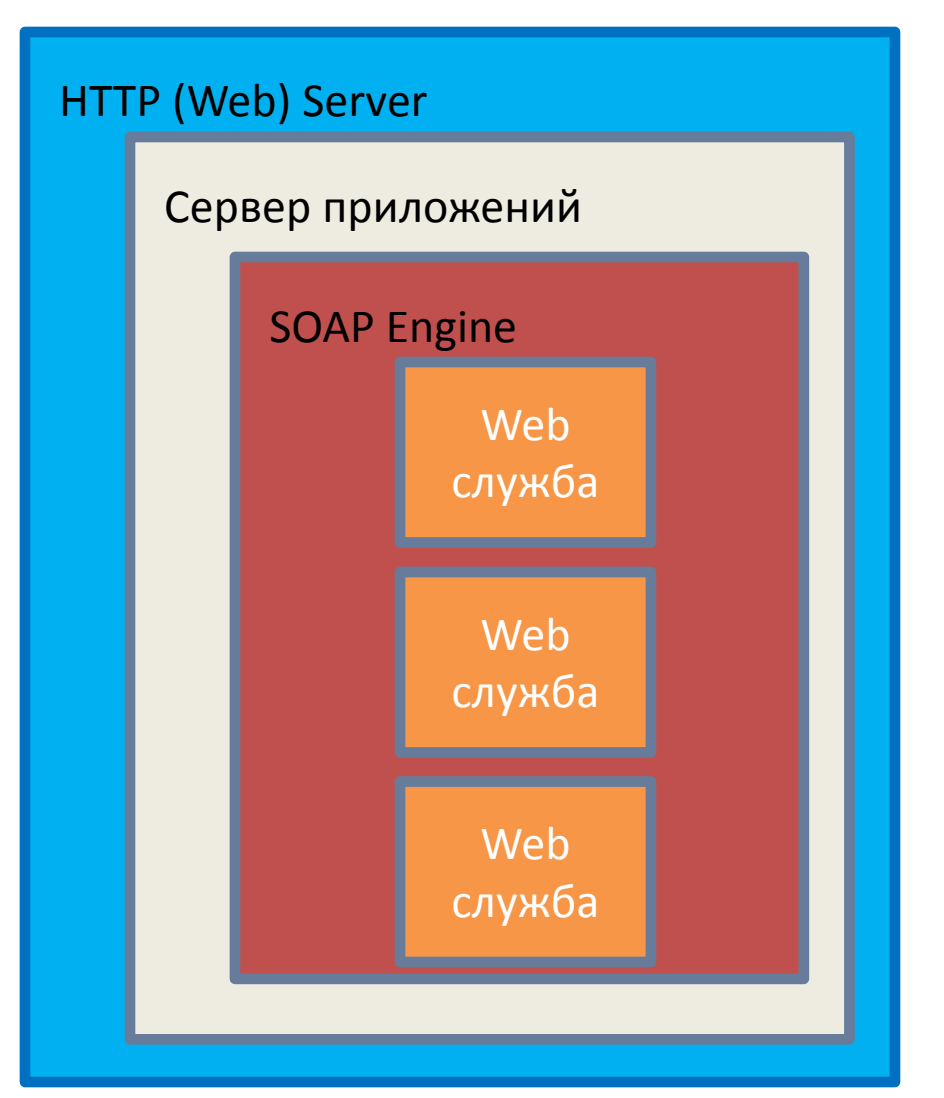

Borja Sotomayor . The Globus Toolkit 4 Programmer's Tutorial. University of Chicago Department of Computer Science

ПРОГРАММНЫЕ СРЕДЫ ДЛЯ **РАЗРАБОТКИ WEB-СЕРВИСОВ** 

- Apache Axis, на базе, например, Apache Tomcat
- © IBM Websphere
- ◎ Microsoft .NET
- ◎ J2EE (Java 2 Enterprise Edition) server container

### 14 ПРИМЕРЫ WEB СЛУЖБ

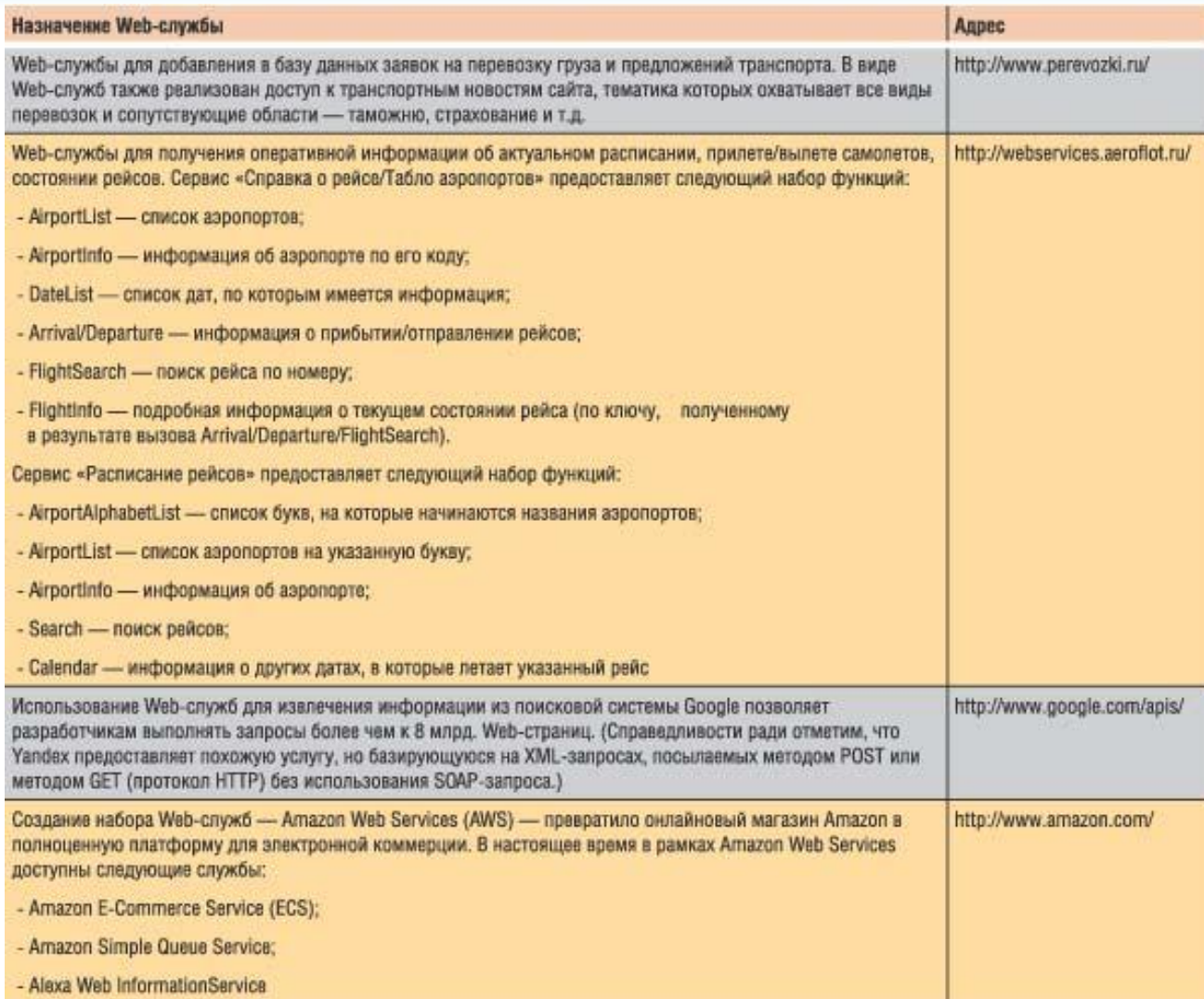

### CTAHДAPT WSDL

### ПРИМЕР WEB СЛУЖБЫ

Простой пример Web службы (Java)

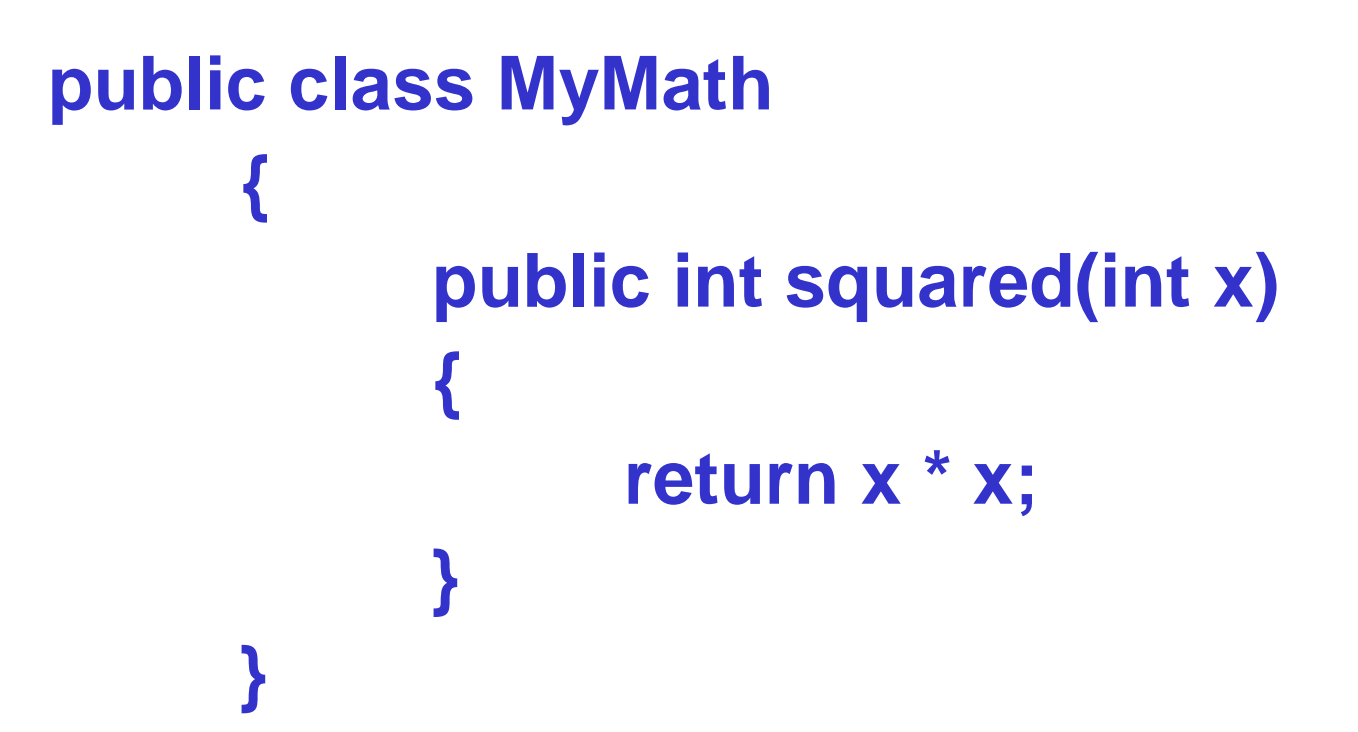

Barry Wilkinson, Grid Computing Cource Slides, University of North Carolina

## ЭЛЕМЕНТЫ WSDL-ДОКУМЕНТА

 $\odot$  Блок types – типы данных, используемые Web-службой

**©Блок message – сообщения, используемые** Web-службой

 $\odot$  Блок portType – методы, предоставляемые Web-службой

**©Блок binding – протоколы связи,** используемые Web-службой

```
18
<wsdl:definitions targetNamespace="http://DefaultNamespace"
 <?xml version="1.0" encoding="UTF-8"?>
 xmlns:apachesoap="http://xml.apache.org/xml-soap"
 xmlns:impl="http://DefaultNamespace"
 xmlns:intf="http://DefaultNamespace"
 xmlns:soapenc="http://schemas.xmlsoap.org/soap/encoding/"
 xmlns:wsdl="http://schemas.xmlsoap.org/wsdl/"
 xmlns:wsdlsoap="http://schemas.xmlsoap.org/wsdl/soap/"
 xmlns:xsd="http://www.w3.org/2001/XMLSchema">
    <wsdl:message name="squaredRequest">
       <wsdl:part name="in0" type="xsd:int"/>
    </wsdl:message>
    <wsdl:message name="squaredResponse">
       <wsdl:part name="squaredReturn" type="xsd:int"/>
    </wsdl:message>
    <wsdl:portType name="MyMath">
       <wsdl:operation name="squared" parameterOrder="in0">
          <wsdl:input message="impl:squaredRequest" name="squaredRequest"/>
          <wsdl:output message="impl:squaredResponse" name="squaredResponse"/>
       </wsdl:operation>
    </wsdl:portType>
    <wsdl:binding name="MyMathSoapBinding" type="impl:MyMath">
       <wsdlsoap:binding style="rpc" transport="http://schemas.xmlsoap.org/ soap/http"/>
       <wsdl:operation name="squared">
          <wsdlsoap:operation soapAction=""/>
          <wsdl:input name="squaredRequest">
             <wsdlsoap:body encodingStyle="http://schemas.xmlsoap.org/soap/ encoding/"
                namespace="http://DefaultNamespace" use="encoded"/>
          </wsdl:input>
          <wsdl:output name="squaredResponse">
             <wsdlsoap:body encodingStyle="http://schemas.xmlsoap.org/soap/ encoding/"
                namespace="http://DefaultNamespace" use="encoded"/>
          </wsdl:output>
       </wsdl:operation>
    </wsdl:binding>
    <wsdl:service name="MyMathService">
       <wsdl:port binding="impl:MyMathSoapBinding" name="MyMath">
          <wsdlsoap:address location="http://localhost:8080/axis/testaccount/ MyMath"/>
       </wsdl:port>
    </wsdl:service>
 </wsdl:definitions>
                                                                            Namespaces
                                                                  messages - cообщения
                                                                           portTypes - методы
                                                                                   binding - связи
                                                                    Определение службы
```
Barry Wilkinson, Grid Computing Cource Slides, University of North Carolina

### ПОРТЫ WSDL <PORTTYPE>

Элемент <portType> является наиболее  $\odot$ важным элементом WSDL.

Он определяет саму Web-службу,  $\odot$ предоставляемые ей операции и используемые сообщения.

Можно сравнить с библиотекой функций, в  $\circledcirc$ которой указаны входные параметры и результаты работы функции.

### ПРИМЕР БЛОКА <PORTTYPE>

```
<wsdl:portType name="MyMath">
   <wsdl:operation name="squared" 
parameterOrder="in0">
    <wsdl:input message="impl:squaredRequest"
          name="squaredRequest"/>
    <wsdl:output message="impl:squaredResponse"
         name="squaredResponse"/>
   </wsdl:operation>
 </wsdl:portType>
```
### СООБЩЕНИЯ WSDL <MESSAGE>

 Элемент <message> определяет элементы данных операции.

**• Каждое сообщение может содержать одну** или несколько частей. Эти части можно сравнить с параметрами вызываемых функций в традиционных языках программирования.

#### <sup>22</sup> ПРИМЕР БЛОКА <MESSAGE>

**<wsdl:message name="squaredRequest"> <wsdl:part name="in0" type="xsd:int"/> </wsdl:message> <wsdl:message name="squaredResponse"> <wsdl:part name="squaredReturn" type="xsd:int"/>**

**</wsdl:message>**

# CBA3U WSDL <BINDING>

• Элемент <binding> определяет формат сообщения и детали протокола для каждого порта.

© Отвечает за то, каким образом элементы абстрактного интерфейса в блоке <portType> преобразуются в массивы информации в формате протоколов взаимодействия, например SOAP.

#### 24 ПРИМЕР БЛОКА <BINDING>

```
<wsdl:binding name="MyMathSoapBinding" type="impl:MyMath">
  <wsdlsoap:binding style="rpc" 
          transport="http://schemas.xmlsoap.org/ soap/http"/>
  <wsdl:operation name="squared">
    <wsdlsoap:operation soapAction=""/>
    <wsdl:input name="squaredRequest">
      <wsdlsoap:body
          encodingStyle="http://schemas.xmlsoap.org/soap/ encoding/"
           namespace="http://DefaultNamespace" use="encoded"/>
    </wsdl:input>
    <wsdl:output name="squaredResponse">
      <wsdlsoap:body
          encodingStyle="http://schemas.xmlsoap.org/soap/ encoding/"
           namespace="http://DefaultNamespace" use="encoded"/>
    </wsdl:output>
  </wsdl:operation>
</wsdl:binding>
```
### Блоки <port> и <SERVICE>

© Данные блоки определяют, где находится служба.

- port описывает расположение и способ  $\bigcirc$ доступа к конечной точке
- <sup>◎</sup> service именованная коллекция портов

### <sup>26</sup> ПРИМЕР БЛОКА <SERVICE>

**<wsdl:service name="MyMathService"> <wsdl:port binding="impl:MyMathSoapBinding" name="MyMath"> <wsdlsoap:address location="http://localhost:8080/axis/myaccount/MyM ath"/>**

**</wsdl:port>**

**</wsdl:service>**

**</wsdl:definitions>**

# WSDL 1.1 VS WSDL 2.0

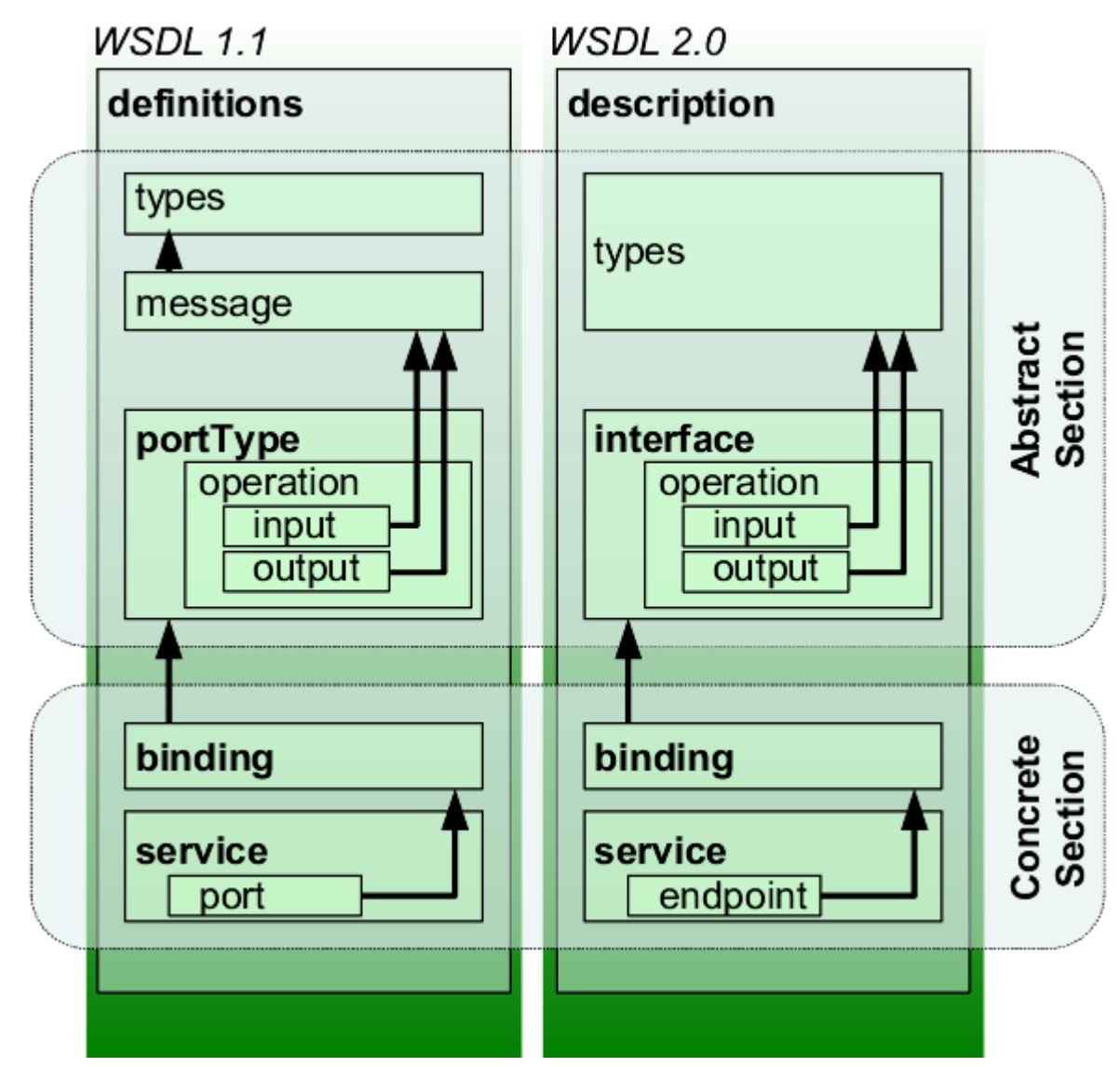

© РАДЧЕНКО Г.И., КАФЕДРА СП ЮУРГУ

### СТАНДАРТ SOAP

# СООБЩЕНИЕ SOAP

- Сообщением SOAP называют одностороннюю передачу информации между узлами SOAP: от источника к приемнику.
- Сообщения SOAP являются фундаментальным строительным блоком, обеспечивающим возможности более сложных шаблонов взаимодействия:
	- Запрос/ответ
	- «диалоговый» режим
	- и т.п.

# **SOUTERTYPA SOAP**

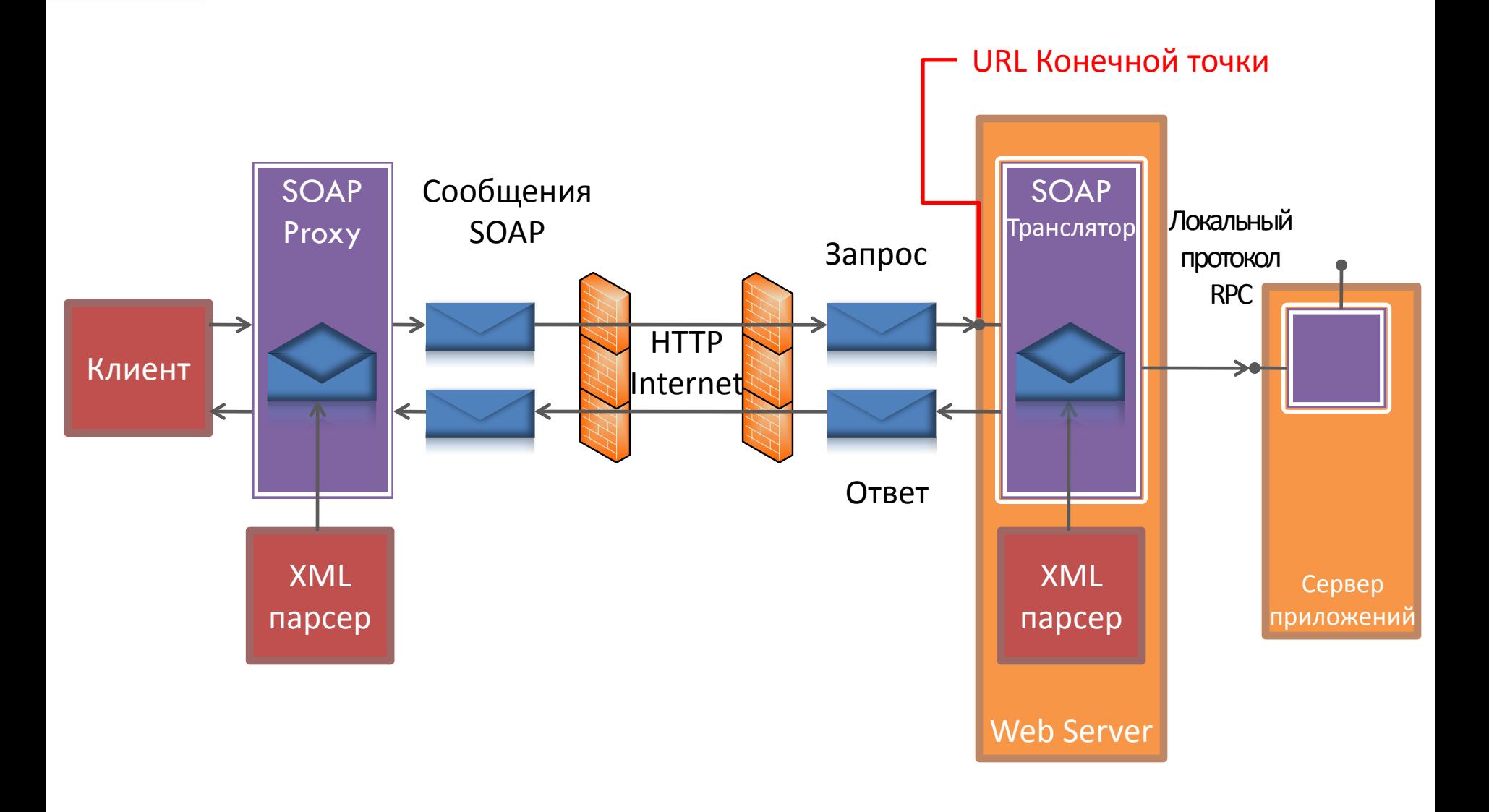

### ЭЛЕМЕНТЫ СООБЩЕНИЯ SOAP

 Envelope (конверт) – корневой элемент сообщения.

 $\odot$  Header (заголовок) – не обязательный элемент сообщения. Может содержать дополнительную информацию для приложения, обрабатывающего запрос.

 Body (Тело) – обязательный элемент сообщения. Содержит вызовы необходимых методов и передаваемые параметры.

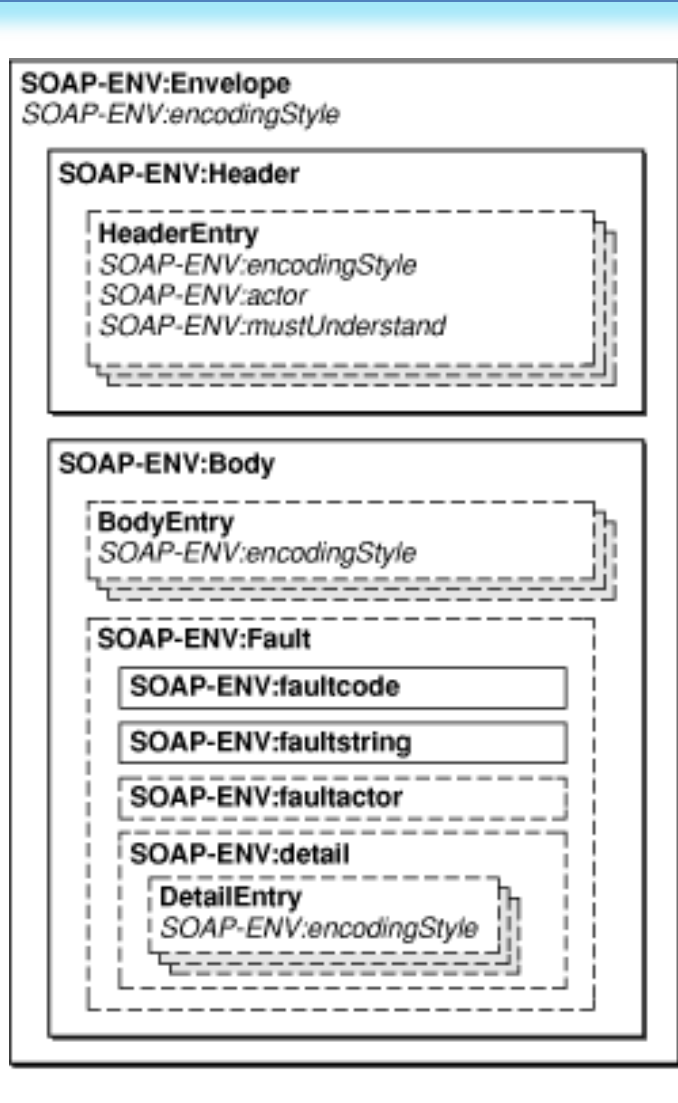

### <sup>32</sup> ШАБЛОН СООБЩЕНИЯ SOAP

```
<?xml version="1.0"?>
<soap:Envelope
xmlns:soap=http://www.w3.org/2001/12/soap-envelope
soap:encodingStyle="http://www.w3.org/2001/12/soap-encoding">
<soap:Header>
 ...
 ...
</soap:Header>
<soap:Body>
 ...
 ...
  <soap:Fault>
 ...
 ...
  </soap:Fault>
</soap:Body>
</soap:Envelope>
```
W3C schools website (http://www.w3schools.com)

### ПРИМЕР ЗАГОЛОВКА SOAP

- В заголовке мы можем ввести новый элемент, не предусмотренный стандартом SOAP. Например, номер транзакции.
- Атрибуты:
	- mustUnderstand получатель обязан обрабатывать этот элемент;
	- $\odot$  actor указывает конкретное приложение-получатель при обработке сообщения в цепочке.

#### **<soap:Header>**

```
<trans:Transaction
xmlns:trans="http: 
//www.host.com/namespaces/space/" 
soap:mustUnderstand="1">
```
12

</trans:Transaction>

```
</soap:Header>
```
# ТЕЛО СООБЩЕНИЯ SOAP

#### Запрос

```
<soap:Envelope xmlns:soap="http://schemas.xmlsoap.org/soap/envelope/">
    <soap:Body>
      <getProductDetails xmlns="http://warehouse.example.com/ws">
        <productID>12345</productID>
      </getProductDetails>
   </soap:Body>
</soap:Envelope>
```
#### Ответ

```
<soap:Envelope xmlns:soap="http://schemas.xmlsoap.org/soap/envelope/">
    <soap:Body>
      <getProductDetailsResponse xmlns="http://warehouse.example.com/ws">
        <getProductDetailsResult>
          <productID>12345</productID>
          <productName>Стакан граненый</productName>
          <description>Стакан граненый. 200 мл.</description>
          <price>9.95</price>
          <inStock>true</inStock>
        </getProductDetailsResult>
      </getProductDetailsResponse>
    </soap:Body>
</soap:Envelope>
```
# СВЯЗЫВАНИЕ SOAP И НТТР

- Передача SOAP  $\circledcirc$ сообщений происходит поверх HTTP протокола посредством запроса POST (начиная со стандарта SOAP 1.2 возможно применение GET)
- Стандартный протокол  $\circledcirc$ СВЯЗИ:
	- Клиент посылает  $\odot$ запрос
	- Сервер отвечает ОК  $\odot$

POST /InStock HTTP/1.1 Host: www.stock.org Content-Type: application/soap+xml; charset=utf-8 Content-Length: nnn

```
HTTP/1.1 200 OK
Content-Type:
application/soap; charset=utf-
8
Content-Length: nnn
```